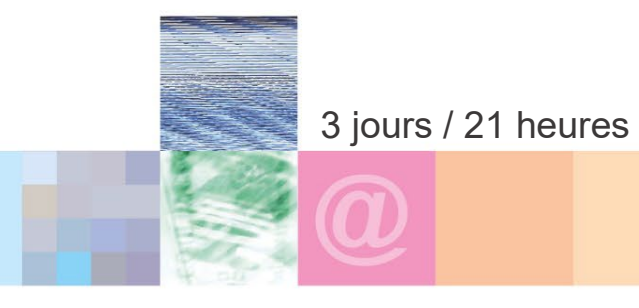

# 3 jours / 21 heures La retouche d'image avec GIMP (Logiciel libre)

B 3.3

**Nombre de participants :** 6 au maximum

**Durée :**  3 jours / 21 heures

**Horaires :**  9h00-12h00 / 13h00-17h00

**Lieu :**  Rochefort

**Intervenant :**  Yannick SIMONET

**Moyens pédagogiques :**  Un poste informatique par

stagiaire. Stage animé par un formateur professionnel permanent du

CRIR. PC de l'animateur équipé d'un vidéoprojecteur. Support de cours remis à chaque participant.

**Méthodes mobilisées :** 

Alternance de cours et de travaux pratiques adaptés aux besoins exprimés.

**Modalités d'évaluation :** Travaux pratiques de contrôle

**Validation :**  Attestation de stage.

# **Objectif**

Grand concurrent du logiciel phare « Photoshop® », GIMP est un logiciel de traitement et de retouche ou de montage photo, Il est gratuit et il est disponible sur les plates-formes Windows, Linux et Mac. Apprenez à corriger, régler vos photos, retoucher et réparer, sélectionner, utiliser les calques pour faire des montages, ajouter du texte, enregistrer dans différents formats.

**Prérequis** 

Il faut déjà avoir utilisé des logiciels sur un ordinateur afin d'être à l'aise avec une souris, un clavier et des menus.

**Public** 

Ce stage s'adresse à toute personne ayant à traiter ou retoucher des images pour le Web ou pour l'impression sur papier.

## Programme détaillé

1 - TÉLÉCHARGER ET INSTALLER (2h) Récupérer la dernière version de Gimp Télécharger l'aide et la documentation Installer Gimp Présentation de l'interface du logiciel Être à l'aise avec les palettes, menus et fenêtres

# 2 - PRÉPARER LES IMAGES (1h30)

Changer la résolution Changer les dimensions Recadrage manuel et paramétré

3 - CORRIGER LES IMAGES(4h) Niveaux / contraste Couleurs / saturation

Autres réglages Réparer avec le Tampon.

4 – ENREGISTREMENT (0h30) Enregistrer / exporter Les formats d'images

## 5 – SÉLECTIONNER (3h)

Rectangle / ellipse Lassos Sélections par la couleur Sélection en mode « masque »

# 6 - LES CALQUES (6h)

Remplir une sélection avec une couleur Remplir avec un dégradé Remplir avec un motif Copier / Coller Afficher / masquer Supprimer un calque Déplacer / dupliquer un calque Mode de fusion et opacité du calque

7 - LES TEXTES (2h) Créer un calque de texte Réglages typographiques

8 – LES FILTRES ET EFFETS SPÉCIAUX (2h)

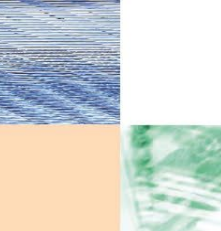

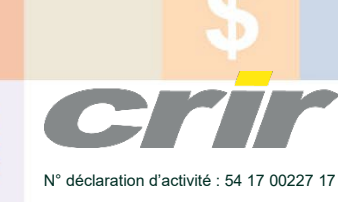

CENTRE DE RESSOURCES INFORMATIQUES DE ROCHEFORT 2 rue de l'école de dressage - BP 80282 - 17312 – ROCHEFORT Tél : 05 46 99 71 10 - Fax : 05 46 99 65 34 - contact@crir.fr - www.crir.fr

Actualisé le 19/01/2023

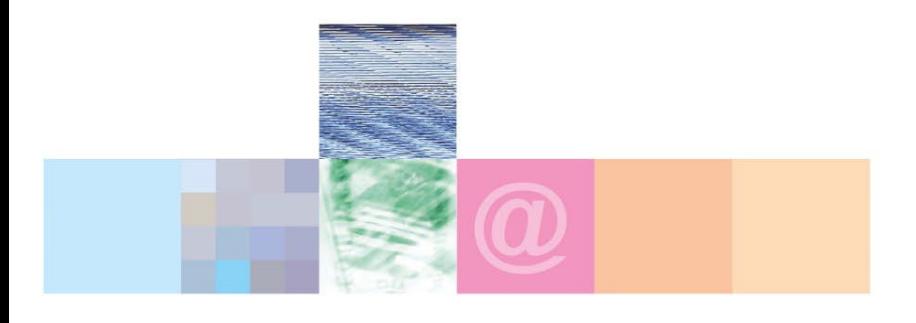

# La retouche d'image avec GIMP (Logiciel libre)

#### **Approche pédagogique :**

Les différentes séquences de formation sont mises en œuvre à l'aide des techniques pédagogiques suivantes dans le cadre d'une méthode active : Études de cas, exposés, démonstrations, exercices applicatifs...

#### **Dispositif d'évaluation :**

- Évaluation diagnostique en début de formation à travers la réalisation d'un QCM
- Évaluation de la progression des apprenants au cours de la formation
- Évaluation de l'atteinte des objectifs en fin de formation à travers d'une certification, QCM ou exercice

#### **Les indicateurs de résultat et de performance**

Accessible grâce au lien ci-dessous :<http://crir.fr/satisfaction-client.php>

#### **Présentation de la certification TOSA :**  <http://www.crir.fr/certification-tosa.php>

# **Modalités et délais d'accès :**

Les délais d'accès moyens à la formation sont de 2 à 3 semaines à partir de la réception de l'ensemble des documents contractuels. Une inscription 48 heures avant le début de la formation est néanmoins nécessaire.

#### **Accessibilité aux personnes en situation de handicap :**

La formation est accessible aux personnes en situation de handicap. Une étude des conditions d'accès et des moyens de compensation sera réalisé en amont de l'inscription afin d'identifier plus précisément les conditions de réalisation et de faisabilité de la formation. Les locaux de formation du site de sont accessibles aux personnes en situation de handicap.

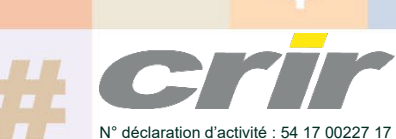

CENTRE DE RESSOURCES INFORMATIQUES DE ROCHEFORT 2 rue de l'école de dressage - BP 80282 - 17312 – ROCHEFORT Tél : 05 46 99 71 10 - Fax : 05 46 99 65 34 - contact@crir.fr - www.crir.fr

Actualisé le 19/01/2023